The book was found

# **Google Analytics: Learn How To Use** It Today

## **Google Analytics**

Learn How To Use It Today

Steve Howard

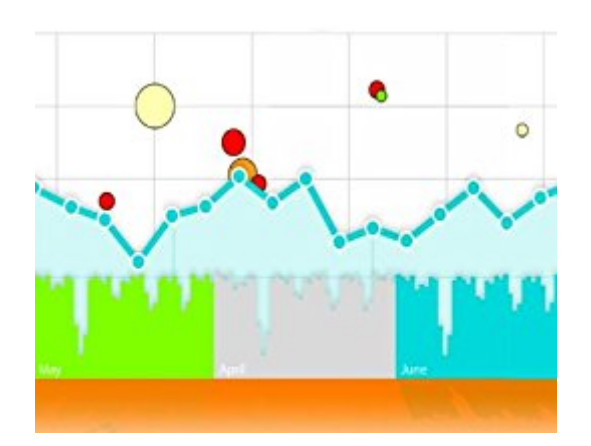

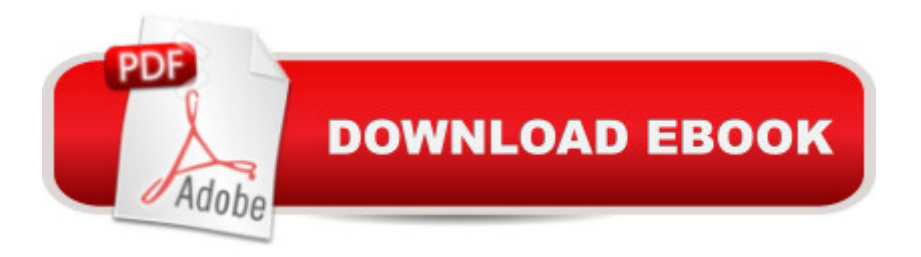

## **Synopsis**

If you have a wordpress blog or any kind of website and you are not using Google Analytics you are losing in more ways than one. Google analytics will tell you all the important fact about your website. Why people are coming and why they are leaving.This simple guide will help you get started fast. Learn the basics to get you started within minutes and then fine tune things to really keep your website visitors engaged and coming back. Find out how visitors move around your website and what they are interested in. Learn what pages they exit from. These tips will help beginners start collecting data in no time. If you already working with Google analytics a few of these secrets will help you become more efficient at extracting and analyzing your stats so you can profit more.

### **Book Information**

File Size: 105 KB Print Length: 16 pages Simultaneous Device Usage: Unlimited Publication Date: August 5, 2012 Sold by:Â Digital Services LLC Language: English ASIN: B008TGHFQY Text-to-Speech: Enabled X-Ray: Not Enabled Word Wise: Not Enabled Lending: Not Enabled Enhanced Typesetting: Enabled Best Sellers Rank: #1,483,075 Paid in Kindle Store (See Top 100 Paid in Kindle Store) #91 in $\hat{A}$  Books > Computers & Technology > Web Development & Design > Website Analytics #524 in $\hat{A}$  Kindle Store > Kindle Short Reads > 30 minutes (12-21 pages) > Computers & Technology #5543 in Books > Computers & Technology > Programming > Web Programming

#### **Customer Reviews**

Very disappointing book. Highly redundant throughout. Author's language is convoluted and difficult to follow. Uses 10 words where 3 will do. And does that many times for the same concepts. There might be some value here for a beginner, but I would hesitate to drop this on a beginner since it's so poorly organized and poorly written.

And he probably got a C.No help to me unfortunately. Even \$3 is too much to pay.

#### Download to continue reading...

Google Classroom: The 2016 Google Classroom Guide (Google Classroom, Google Guide, Google [Classrooms, Google Drive\) G](http://orleanswer.com/en-us/read-book/LgzkA/google-analytics-learn-how-to-use-it-today.pdf?r=rnu37y3KOU7jvbR0%2Fi2YasKqRH%2F1hTqAKhhxATFT1ww%3D)oogle Analytics in Pictures: A quick insight into Google Analytics: ideal for service based business owners and marketing professionals Getting Started with Google Analytics: How to Set Up Google Analytics Correctly from the Beginning 42 Rules for Applying Google Analytics: 42 Rules for Applying Google Analytics Google Analytics: Learn How To Use It Today SEO: SEO Marketing - Learn 14 Amazing Steps To Search Engine Optimization Success On Google! (Google analytics, Webmaster, Website traffic) SEO: How to Get On the First Page of Google (Google Analytics, Website Traffic, Adwords, Pay per Click, Website Promotion, Search Engine Optimization) (Seo Bible Book 1) Learning Google AdWords and Google Analytics Practical Google Analytics and Google Tag Manager for Developers Your Google Game Plan for Success: Increasing Your Web Presence with Google AdWords, Analytics and Website Optimizer 42 Rules for Applying Google Analytics: A practical guide for understanding web traffic, visitors and analytics so you can improve the performance of your website Learn German Step by Step: German Language Practical Guide for Beginners (Learn German, Learn Spanish, Learn French, Learn Italian) How To Use Google Analytics The Complete Tutorial How to Use Custom Dashboards in Google Analytics: Using Custom Dashboards to Grow Your Blog PHP: MySQL in 8 Hours, For Beginners, Learn PHP MySQL Fast! A Smart Way to Learn PHP MySQL, Plain & Simple, Learn PHP MySQL Programming Language in Easy Steps, A Beginner's Guide, Start Coding Today! PYTHON: Python in 8 Hours, For Beginners, Learn Python Fast! A Smart Way to Learn Python, Plain & Simple, Learn Python Programming Language in Easy Steps, A Beginner's Guide, Start Coding Today! ANGULARJS: AngularJS in 8 Hours, For Beginners, Learn AngularJS Fast! A Smart Way to Learn Angular JS, Learn AngularJS Programming Language in Easy Steps, A Beginner's Guide, Start Coding Today! C++: C++ in 8 Hours, For Beginners, Learn C++ Fast! A Smart Way to Learn C Plus Plus, Plain & Simple, Learn C++ Programming Language in Easy Steps, A Beginner's Guide, Start Coding Today! JAVASCRIPT: JavaScript in 8 Hours, For Beginners, Learn JavaScript Fast! A Smart Way to Learn JS, Plain & Simple, Learn JS Programming Language in Easy Steps, A Beginner's Guide, Start Coding Today! Programming Google App Engine with Python: Build and Run Scalable Python Apps on Google's Infrastructure

#### <u>Dmca</u>